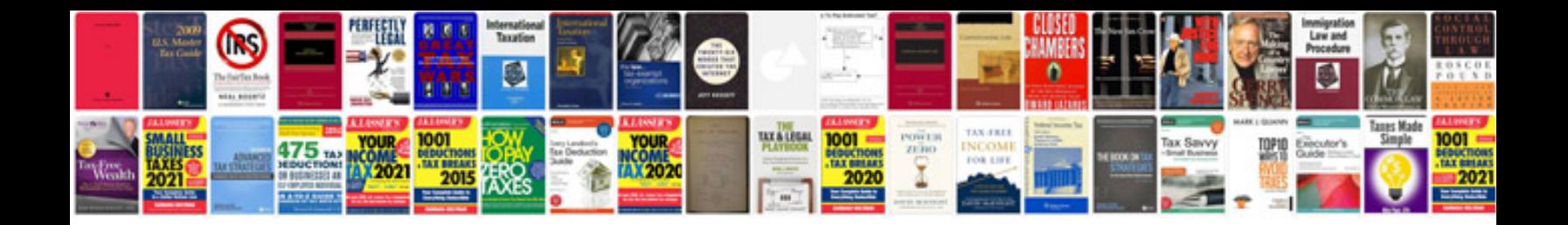

**Power transformer catalogue**

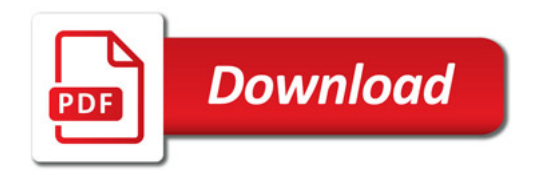

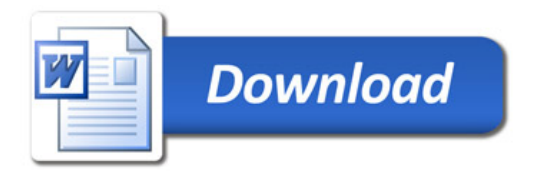